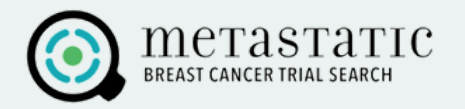

You can filter and refine your trial results in several useful ways.

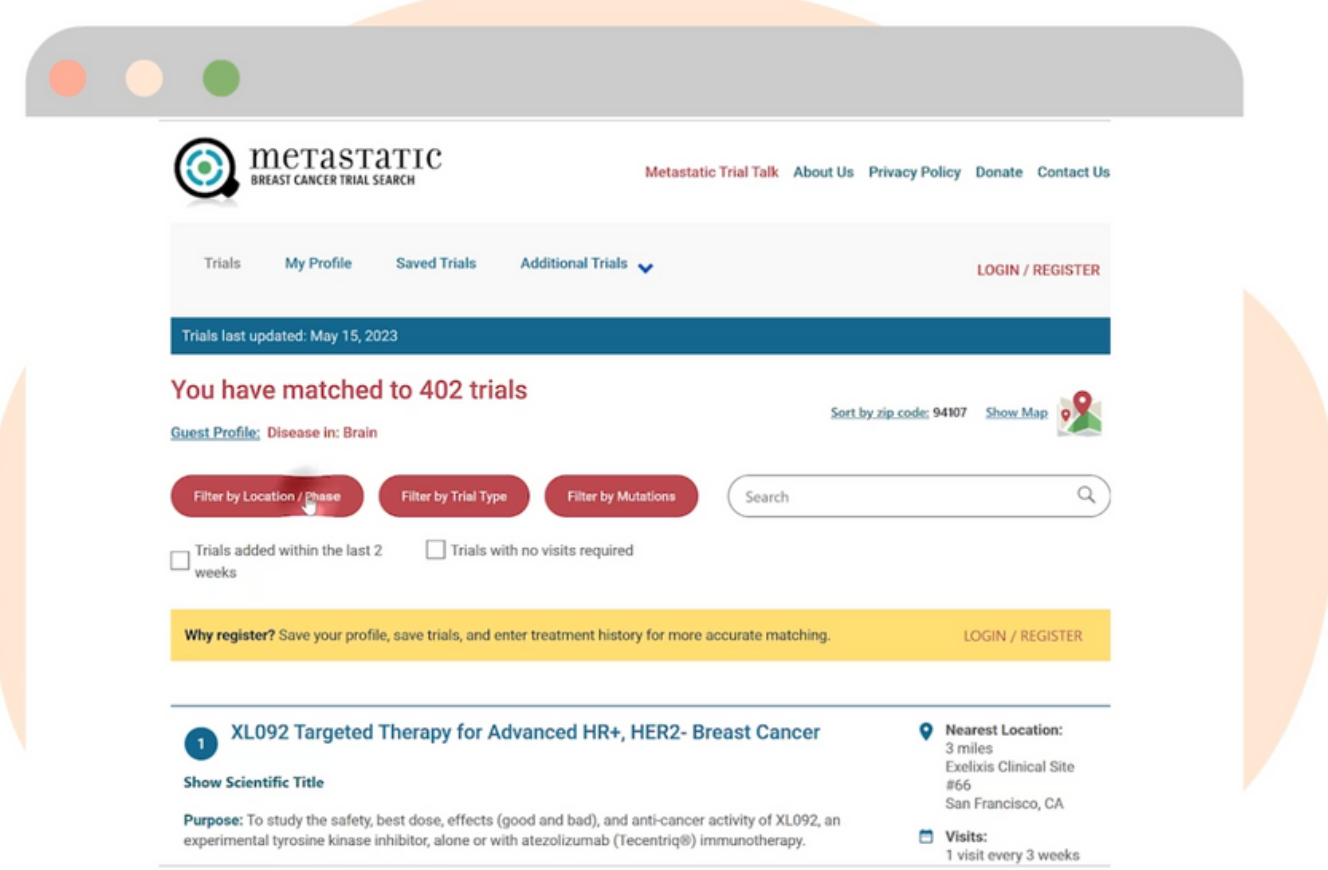

If you click on the "Filter by Location / Phase" button, you can use the Location filters to only see trials that are close to your home. By default, trials are sorted based on distance from the zip code you entered in your profile. You can change your zip code to see trials in a different location.

All U.S

#### **Filter by Trial Phase**

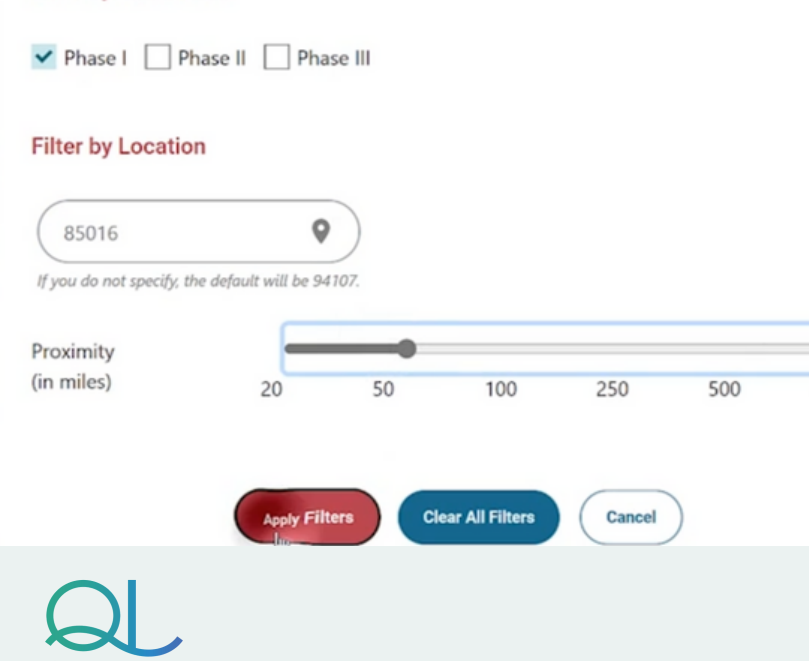

For example, you may want to see trials that are near a family member or caregiver's location.

Trial results can also be filtered by the trial phase if desired.

You can consult with your doctor or care team to determine what trial phases are appropriate for you.

©️2023 Quantum Leap Healthcare Collaborative

[metastatictrialsearch.org](https://www.breastcancertrials.org/bct_nation/mts/mtsStart.seam;jsessionid=vcUHgRoAFfrMJKe40DaZRc6F2d0fAmiqhR1jkvMC.ip-10-20-50-17)

**developed by <b>Diverse**<br>**Health Hub** 

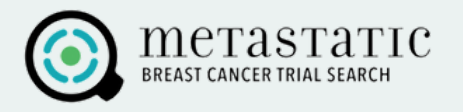

Click the "Filter by Trial Type" button if you want to see a specific type of trial.

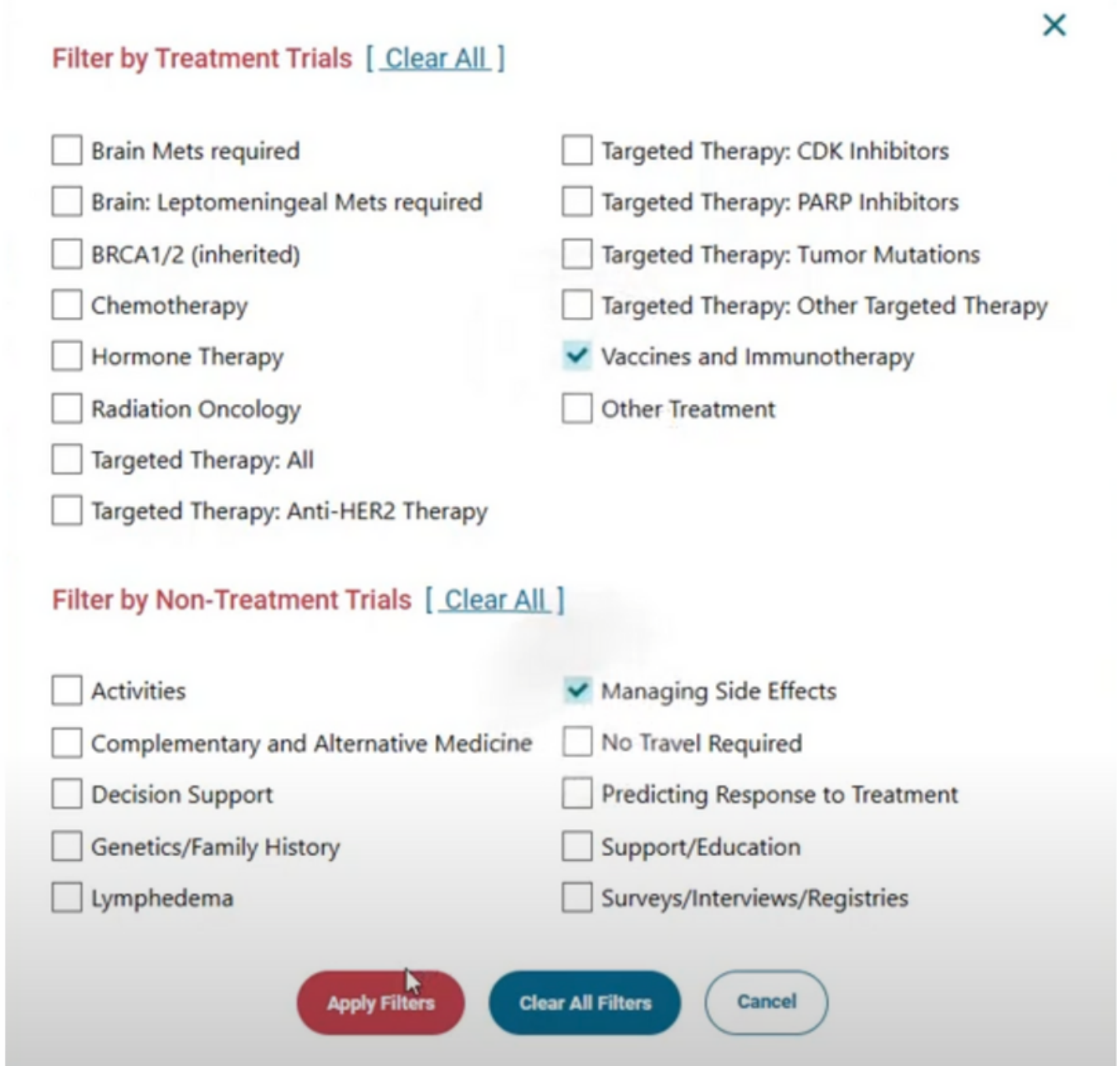

You can select treatment trials that study a new drug or procedure, or nontreatment trials that focus on managing side effects or improving quality of life.

**Remember:** Help is always available.

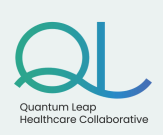

©️2023 Quantum Leap Healthcare Collaborative

[metastatictrialsearch.org](https://www.breastcancertrials.org/bct_nation/mts/mtsStart.seam;jsessionid=vcUHgRoAFfrMJKe40DaZRc6F2d0fAmiqhR1jkvMC.ip-10-20-50-17) **developed by <b>Diverse**<br>**Health Hub** 

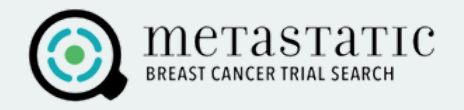

Click the "Filter by Mutations" button to display trials that target a specific mutation associated with your tumor if you have that information.

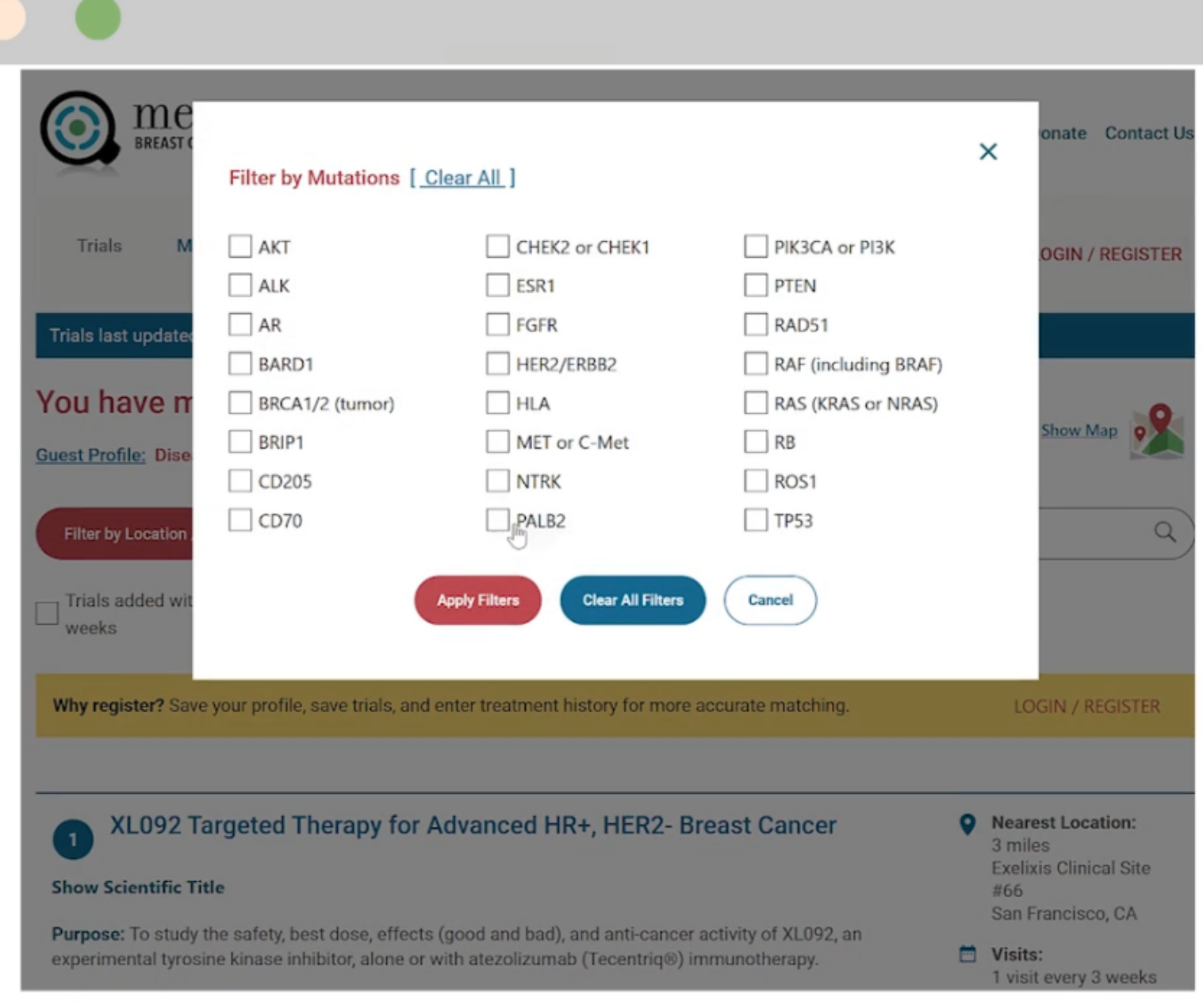

Remember: Help is always available.

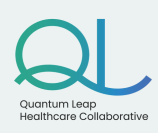

©️2023 Quantum Leap Healthcare Collaborative

[metastatictrialsearch.org](https://www.breastcancertrials.org/bct_nation/mts/mtsStart.seam;jsessionid=vcUHgRoAFfrMJKe40DaZRc6F2d0fAmiqhR1jkvMC.ip-10-20-50-17) **developed by Diverse**<br>**Health Hub** 

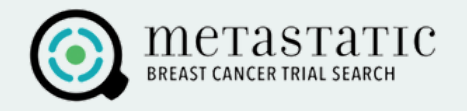

With the search box, you can enter keywords such as a specific drug name like "Herceptin"

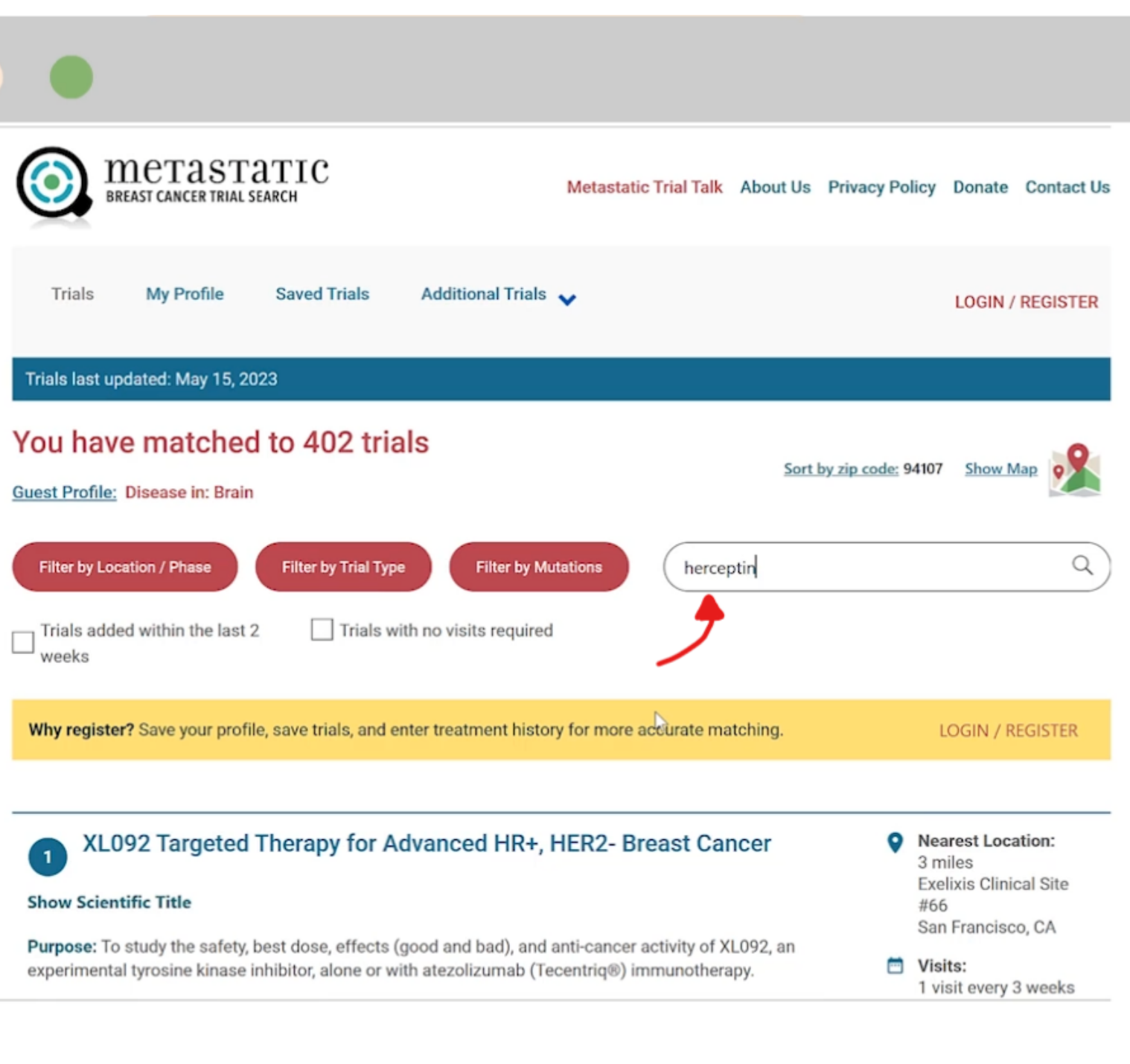

Remember: Help is always available.

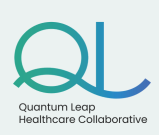

©️2023 Quantum Leap Healthcare Collaborative

[metastatictrialsearch.org](https://www.breastcancertrials.org/bct_nation/mts/mtsStart.seam;jsessionid=vcUHgRoAFfrMJKe40DaZRc6F2d0fAmiqhR1jkvMC.ip-10-20-50-17) **developed by Diverse**<br>**Health Hub** 

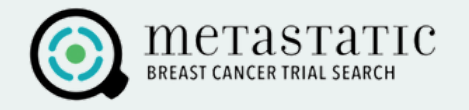

There are also checkboxes to view new trials added in the last 2 weeks or trials with no in-person visits required, which means you can participate from home.

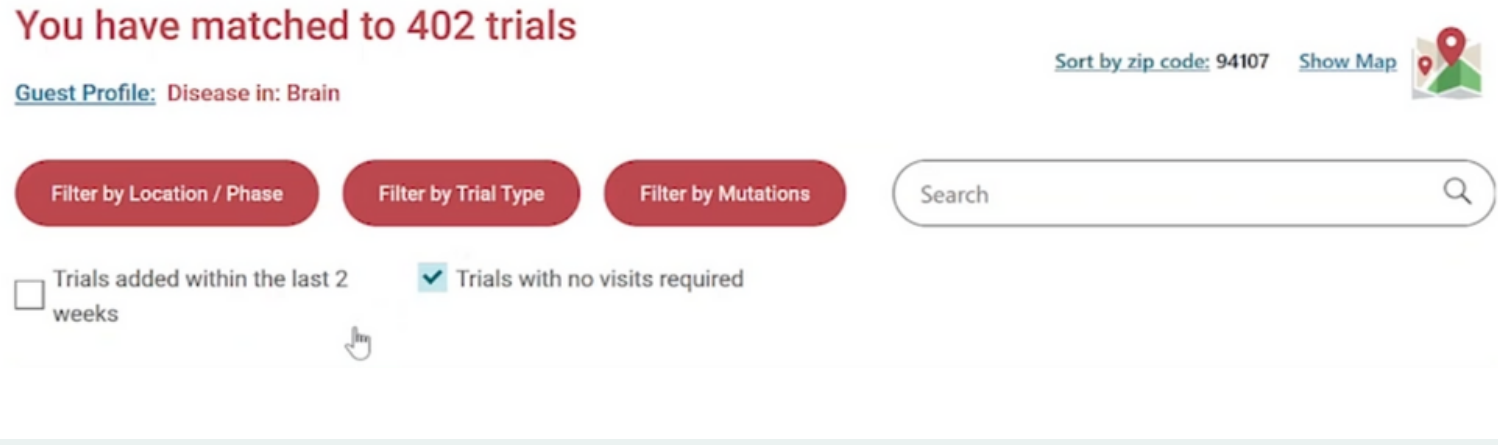

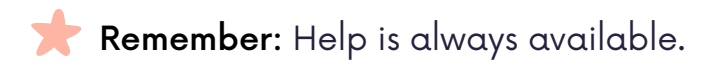

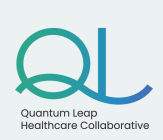

[metastatictrialsearch.org](https://www.breastcancertrials.org/bct_nation/mts/mtsStart.seam;jsessionid=vcUHgRoAFfrMJKe40DaZRc6F2d0fAmiqhR1jkvMC.ip-10-20-50-17) ©️2023 Quantum Leap Healthcare Collaborative **developed by Diverse**<br>**Health Hub**